## integraRental 17.0

Updates starting August 30, 2023

integraRental release 17.0 is feature-rich with enhancements to your day-to-day business operations. Within this release are major improvements to driver's licenses scanning, item replacement, metered hour overages, and more. Get a firsthand look at some of the most significant 17.0 additions by viewing the video links below. We look forward to your feedback on this exciting new release and how it positively impacts your business.

## Brand New to integraRental 17.0

**Driver's License Image Capture Add-On** – Simplify the yard experience by empowering customers prerental with the ability to upload ID images online through both Pay & Sign and eRental checkout. Prevent theft through advanced customer verification with displayable captured ID images. Set up customers at the counter faster with an integrated scanning device (sold separately). Take business on the go with the ability to capture IDs through the integraRental mobile app. This is a premium add-on, contact your sales rep for more information.

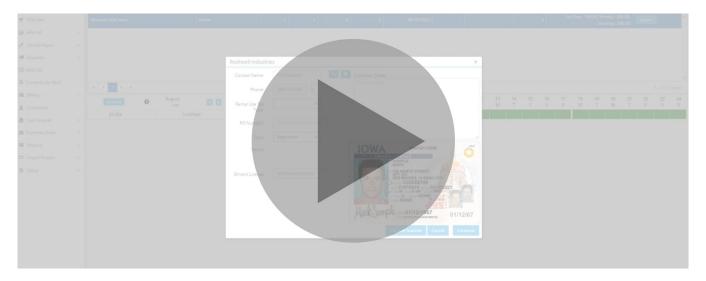

**Telematics-Enabled Billing for Interim Metered Hours** – Users can now enter metered hour values on the new Interim Metered Hour grid, enabling billing for interim metered hour overages on a monthly basis. Obtain metered hour readings from RoviTracker or use the grid to manually enter them each month, ensuring you never miss another hour of billable time.

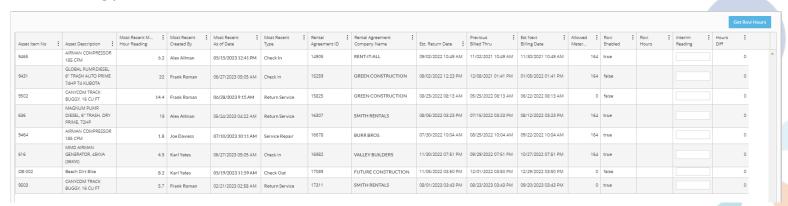

Replace Item Now Dispatch-Enabled – With this new improvement, the Replace Item action can now be completed through Dispatch, enabling in-the-field replacements. Replacement information now shows in the dispatch activity section for mobile users, ensuring accurate check-in and checkout values for both pieces of equipment at the time of replacement. See video below for more information on this exciting new feature.

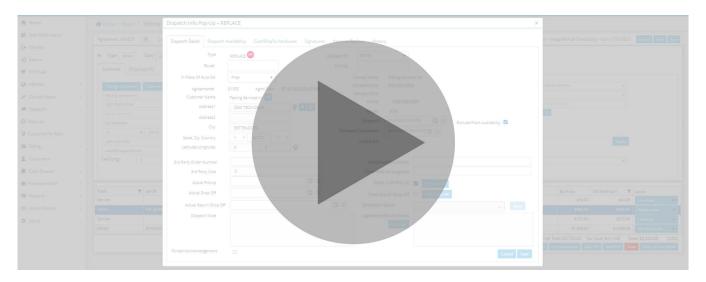

**Batch Emailing & Printing that Saves Considerable Time** – integraRental's new batch emailing and invoice printing screen is another feature aimed at removing the need to log into QuickBooks to complete daily tasks. Users can designate a contact to include on emailed invoices, ensuring invoices always reach the correct people.

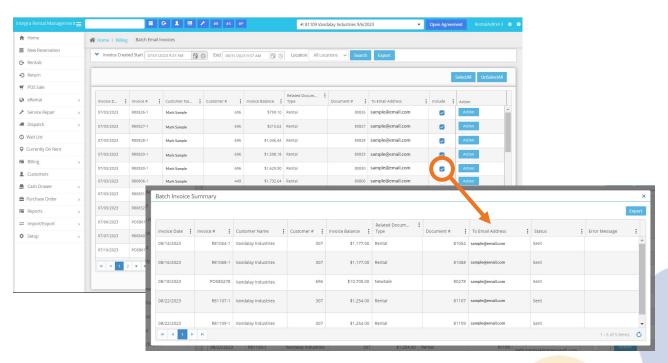

The Power of History – The History Tab has been added to customer records, service tickets, POS sale, dispatch activities, rental asset master, and rental asset item views, providing improved oversight. History has also been expanded to include emails sent, Pay & Sign, invoice creation, payments, viewing of records, and acknowledgement of forced notes.

**Get Paid in More Ways with Overage Rate Enhancements** – In release 17.0 is the ability to handle single shift, double shift, and triple shift overage pricing of metered hour use, enabling another profit center for collecting on overage hours. The overage engine can be set by rental asset master, enabling complete billing flexibility throughout the fleet.

**Expanded Rental Rate Popup** – This popup is available under the Rental Line Action button and the 28-Day Availability view, giving users more visibility to multiple price levels and metered hour overage rates.

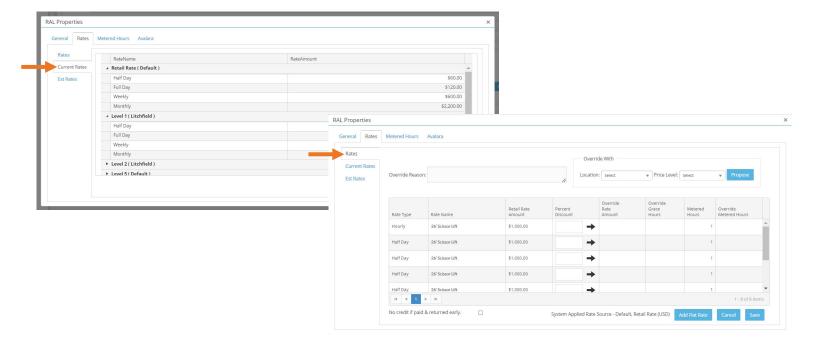

**Track Metered Hours as Rental Asset Item Revenue** – This new system option enables users to consider Metered Hours overage billing as rental asset item revenue, resulting in improved asset revenue reporting numbers. Users who would like this system option enabled must contact integraSoft support to begin activation. Users who choose not to enable this system option will see no change to their day-to-day process.

**Pay On Account Allocation** – This feature takes the guesswork out of applying Pay On Account invoice payments and automatically applies an entered payment amount amongst the oldest invoices first, saving valuable time and cutting down on errors.

**Control Pricing Across Multiple Locations** – Customers with multiple locations can now set rental rates by location, enabling them to set rates that are market competitive for each store.

Protect Against Errors with Expanded Forced Acknowledgements – Better serve your customers with Forced Acknowledgements that are now available on service tickets, POS sales, customer details, dispatch activities, and the rental agreement header comment tab, as well as on the mobile app.

**Re-Parent a Serialized Rental Asset Item**– This feature allows users to easily change the Rental Asset Master for a Rental Asset Item. Users have the ability to choose one, some, or all of the asset items that need to be re-parented. Once completed the history will be updated from the old Rental Asset Master to the new Rental Asset Master.

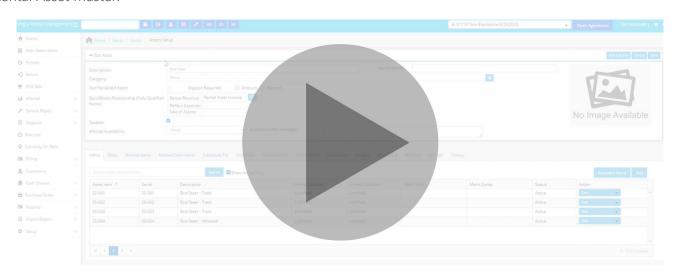

Manage Rates Easier with Import/Export & Setup Improvements – Users can now execute widespread price editing and entry, saving time and driving increased profit. This feature enables updates to customer-level rates, location-based rates, and more on a mass level, providing users with even greater control of their pricing.

**Mobile Dispatch Activity Restrictions** – A new user permission has been introduced that limits viewers to only searching for, viewing, and editing dispatch activities that have been assigned to them.

**Access Current Customers Report** – Users can now view and export a filterable grid with important integraRental customer settings displayed, helping them better maintain customer records and privileges.

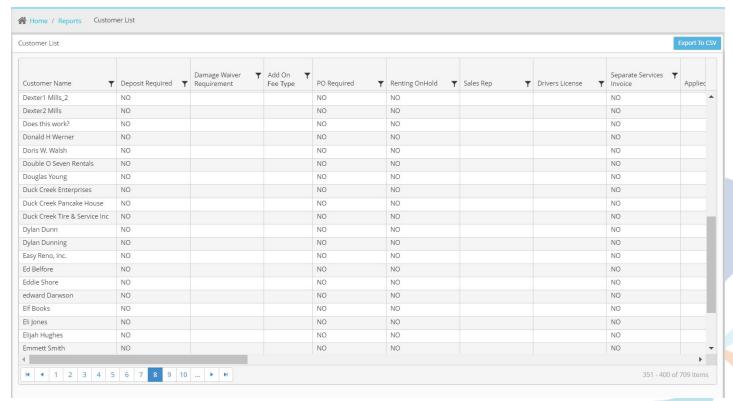

## New Features for integraERP Users in integraRental 17.0

**View Open Receivables** – With this enhancement, users can view an interactive grid displaying all open invoices by rental location, removing the need to log in to integraERP.

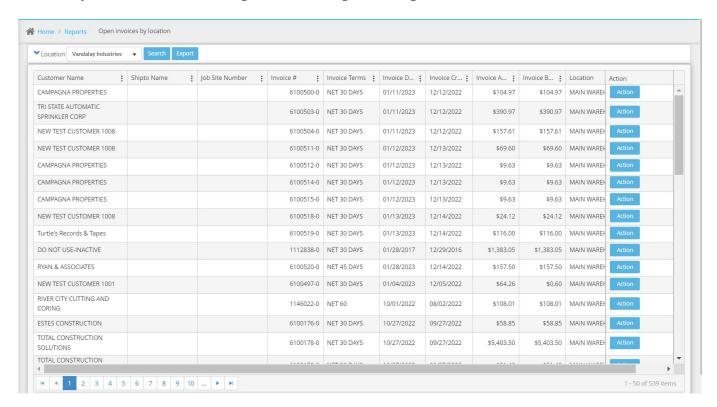

**Cash Customer Rules** – New integraERP setting to prevent or warn against offering an On Account payment method type to a Cash Customer. Additionally, a warning will display to the user if they choose a billing mode other than POS Sale for a cash customer. These two settings aim to prevent giving credit to a customer without terms.

**Enhancements to Viewing and Sending Customer Statements** – Within Pay On Account, users now have the ability to view and send customer statements, providing quicker customer service and removing the need to log in to integraERP.

**Manage Inventory with Ease** – This feature enables the transfer of inventory from one integraERP warehouse to another via integraRental through dispatch activities, keeping inventory up to date.

**Sell Non-Stock Items in integraRental** – integraERP allows the selling, ordering, and transferring of "non-stock" or \* items. This feature brings all of those capabilities over to integraRental for users to take advantage of on Rental Agreements, Service Tickets and POS allowing for on-the-fly non-stock sales.